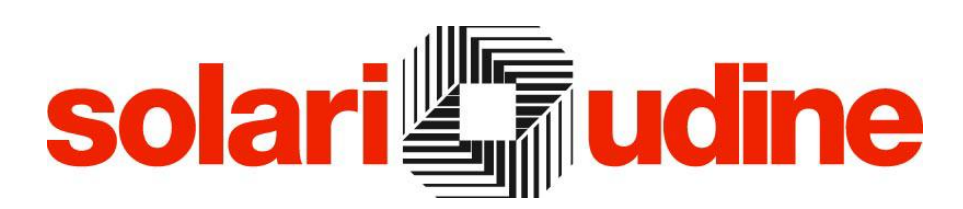

**SOFTWARE PER LA GESTIONE RISORSE UMANE IN WEB**

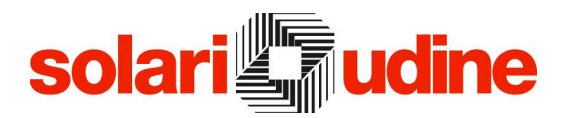

### **Descrizione**

Nel contesto dell'ambiente START, Solari ha progettato questo modulo pensando sia ai dipendenti sia ai responsabili di enti o aziende, sia agli operatori del settore Risorse Umane, dotandoli di una procedura che consente, in modo semplice ed immediato, di consultare i dati personali e di caricare richieste di vario genere (auto aziendali, partecipazione a corsi o missioni), come pure di gestire ed analizzare tali informazioni.

StartWeb HR offre la soluzione per un'attenta gestione del capitale umano presente in azienda, adottando i vantaggi garantiti dalla tecnologia web, consente di strutturare e analizzare i dati relativi alle dotazioni fornite al personale, agli eventi organizzati e alle missioni compiute dai collaboratori.

StartWeb HR è molto più di un semplice archivio per la raccolta e la gestione dei dati del personale, siano essi attuali o storici, costituisce, infatti, una soluzione semplice, rapida da avviare, ma contemporaneamente molto flessibile ed efficiente, che permette di snellire i processi "burocratici", evitando di dedicare sforzi e tempi in attività senza valore aggiunto e permettendo di registrare dati significativi nell'ambito della gestione delle risorse umane.

Si tratta di un'applicazione potente, scalabile e affidabile, valida per molteplici ambiti, pubblico e privato, e di qualunque dimensione, medio/piccolo ma anche distribuito sul territorio. Rappresenta uno strumento software in grado di massimizzare l'efficienza dei processi HR: migliorare il livello di servizio offerto ai propri dipendenti ma anche ai collaboratori esterni e fornire dati accurati.

L'ampia configurabilità che caratterizza StartWeb HR rende possibile il suo impiego in realtà molto diverse tra loro, da quelle più semplici, a quelle via via più complesse, garantendo sempre il massimo della riservatezza dei dati, poiché la tecnologia su cui è basata l'applicazione consente di distribuire alle sedi periferiche solo le informazioni di propria competenza. Attraverso la tecnologia web si possono distribuire facilmente tutte le informazioni eliminando la fase di installazione del software specifico sulle postazioni dei vari utenti e le conseguenti attività in fase di aggiornamento dell'applicazione.

StartWeb HR si basa sulla definizione di diverse tipologie di utenti, quali possono essere l'ufficio amministrativo, l'ufficio risorse umane, un fornitore esterno, piuttosto che un dipendente o un responsabile di reparto, e sulla definizione di diverse categorie di informazioni che possono essere rese disponibili agli utenti, oppure richieste agli stessi. E` possibile personalizzare tale configurazione per gruppi di utenti scegliendo quali funzioni, fra tutte quelle presenti nel sistema, rendere disponibili e per ognuna di esse quali informazioni visualizzare.

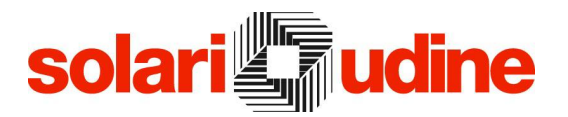

Progettato come modulo dell'applicazione di gestione delle presenze, permette di centralizzare tutte le informazioni in un unico database, un ambiente sicuro, accessibile con differenti profili di sicurezza e funzionali, per un'efficace gestione del personale: tutte le informazioni riguardanti i dati anagrafici, come pure gli incarichi, le assenze, i beni assegnati, la formazione seguita, gli accertamenti sanitari effettuati sono sempre aggiornate, consistenti e agevolmente consultabili. Nell'ambito di StartWeb HR si individuano le seguenti aree:

- Materiali
- $B$ eni
- **•** Eventi
- Missioni e Note spese
- Scadenzario

Per ognuna di queste aree è disponibile un riepilogo che sintetizza contestualmente le informazioni più importanti, potendo eventualmente accedere ai dati di maggior dettaglio.

E' possibile gestire anche un'ampia serie di informazioni relative sia all'anagrafica del lavoratore (residenza, domicilio, permesso di soggiorno, …) sia all'azienda (posizione in organico, ruolo, centro di costo, tipologia di rapporto, …) e molto altro ancora. In questo modo, diventa molto più semplice ed immediato verificare come le persone sono collocate nell'organizzazione aziendale, ma anche pianificare cambi organizzativi.

Una caratteristica fondamentale di StartWeb HR è rappresentata dalla possibilità di personalizzare i tipi di informazioni trattate e, per ciascuna tipologia, di identificare i dati caratterizzanti. Ad esempio, nell'ambito dei beni, le tipologie gestite potrebbero essere: personal computer, automobile. Dove il PC è caratterizzato da marca, modello, numero di serie, memoria, mentre l'automobile è descritta mediante marca, modello, numero di targa, anno di immatricolazione, polizza assicurativa, data ultima revisione.

Tutte le funzioni descritte, infatti, non sono altro che delle piccole applicazioni dinamiche, il che vuol dire che i campi non sono fissi e predefiniti, ma, in base alle proprie necessità, il cliente può aggiungerne di nuovi, stabilendone la denominazione, la tipologia (data, numero, caratteri) e i contenuti. Se, ad esempio, negli eventi dei corsi si volesse aggiungere il campo "luogo", per indicare se il corso viene tenuto in sede oppure presso un altro ente, questo si può realizzare facilmente attraverso l'apposito strumento di configurazione.

Un vero punto di forza dell'applicazione è rappresentato dal potente strumento di query che permette di interrogare il sistema e generare segnalazioni e notifiche a fronte di determinate condizioni, evidenziando le scadenze secondo regole configurabili dall'utente.

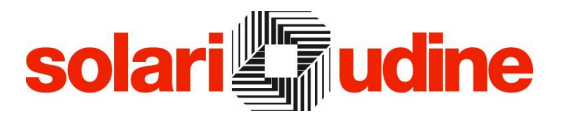

StartWeb HR rende autonomi i collaboratori e i manager nell'utilizzo delle informazioni di propria competenza, garantendo un notevole risparmio di tempo da parte della funzione Risorse Umane che può focalizzarsi maggiormente su alte attività strategiche.

L'interfaccia intuitiva, progettata per migliorare l'esperienza utente attraverso campi a completamento automatico, le sessioni multiple, i link alle pagine uniti alle indicazioni dell'help on line assicurano la massima semplicità nella definizione del dati e nell'utilizzo del sistema.

E` prevista un'ampia configurabilità dell'interfaccia, sia in termini di colori da utilizzare, potendo quindi adeguare l'applicazione ai propri standard aziendali, sia in termini di procedure e funzioni disponibili.

Per una maggiore fruibilità dei dati presentati a video, esiste, inoltre, la possibilità anche di stamparli grazie alle funzionalità messe a disposizione dal browser, oppure utilizzando vari modelli di stampa, tipici delle varie procedure, da cui è poi possibile estrarre i dati in diversi formati (PDF, CSV, Excel, RTF, ecc.) anche per ulteriori valutazioni e analisi.

A questo si aggiunge un sistema di reporting flessibile e personalizzabile in base alle proprie esigenze.

L'integrazione con le tematiche di gestione delle presenze, sia dal punto di vista della visualizzazione del cartellino e dei propri residui e monte ore (ferie e straordinari) sia dal punto di vista delle richieste e relative autorizzazioni costituisce un ulteriore elemento qualificante StartWeb HR, in quanto consente di utilizzare la medesima interfaccia utente, evita la duplicazione dei dati, riducendo i tempi delle amministrazioni e garantendo una panoramica completa sulle informazioni dei dipendenti, in modo da supportare al meglio le attività dell'ufficio Risorse Umane.

# **solari**

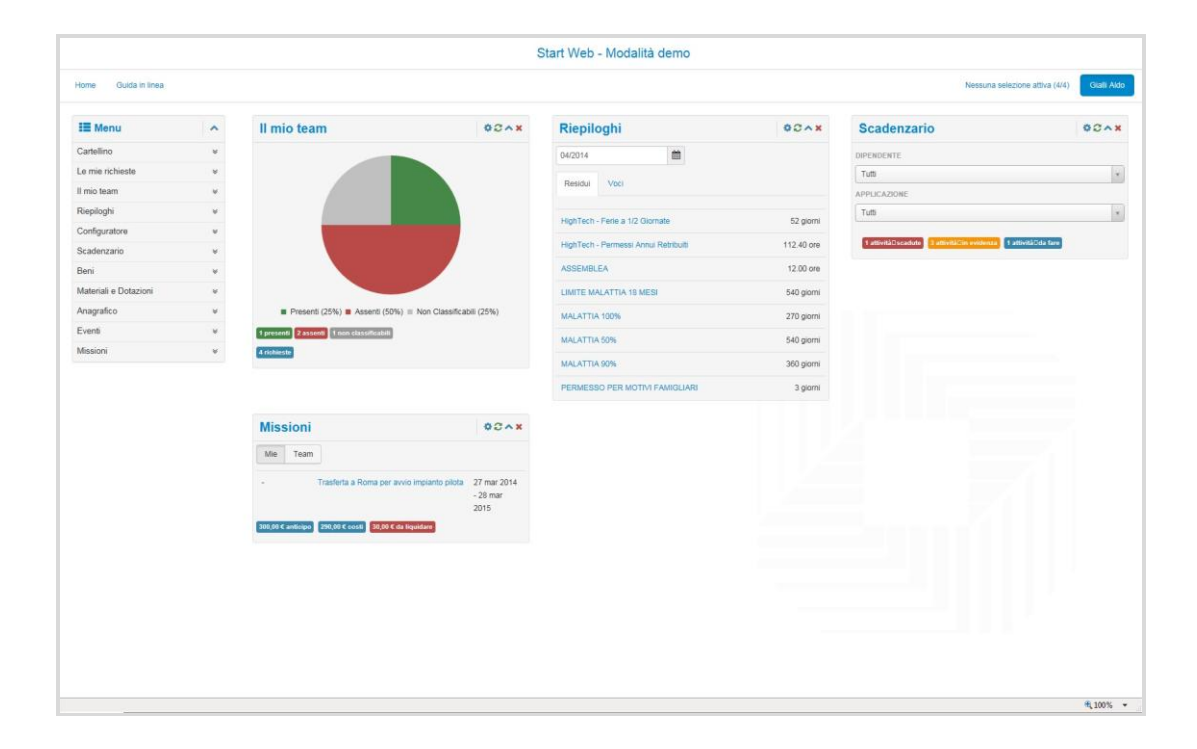

#### Anagrafico

Ogni ente o azienda ha la necessità di conoscere e consultare tutta una serie di informazioni associate ai dipendenti: disporre di un unico punto in cui registrarle, per poterle poi analizzare agevolmente, rappresenta un indubbio vantaggio e, infatti, l'anagrafica del personale costituisce il punto di partenza per la gestione delle risorse umane.

Gestire informazioni personali, quali dati anagrafici, stato civile, familiari a carico, residenza e domicilio, informazioni relative al curriculum, quali il tipo di formazione, esperienze professionali, conoscenze linguistiche e certificazioni ottenute, ma anche informazioni professionali, ad esempio incarichi lavorativi, ruolo ricoperto, sede, centro di costo e unità organizzativa rappresentano solo alcuni esempi di utilizzo delle funzionalità anagrafiche offerte dal modulo HR.

A ciò si aggiunge la possibilità di allegare documentazione, di vario genere, come ad esempio, l'insieme delle comunicazioni intercorse con il dipendente (lettera di assunzione, passaggi di ruolo, nuove mansioni, contenziosi o provvedimenti disciplinari) di cui è necessario tenere traccia.

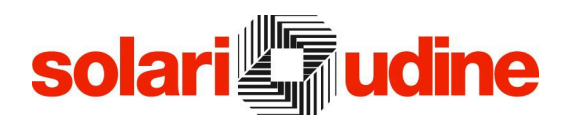

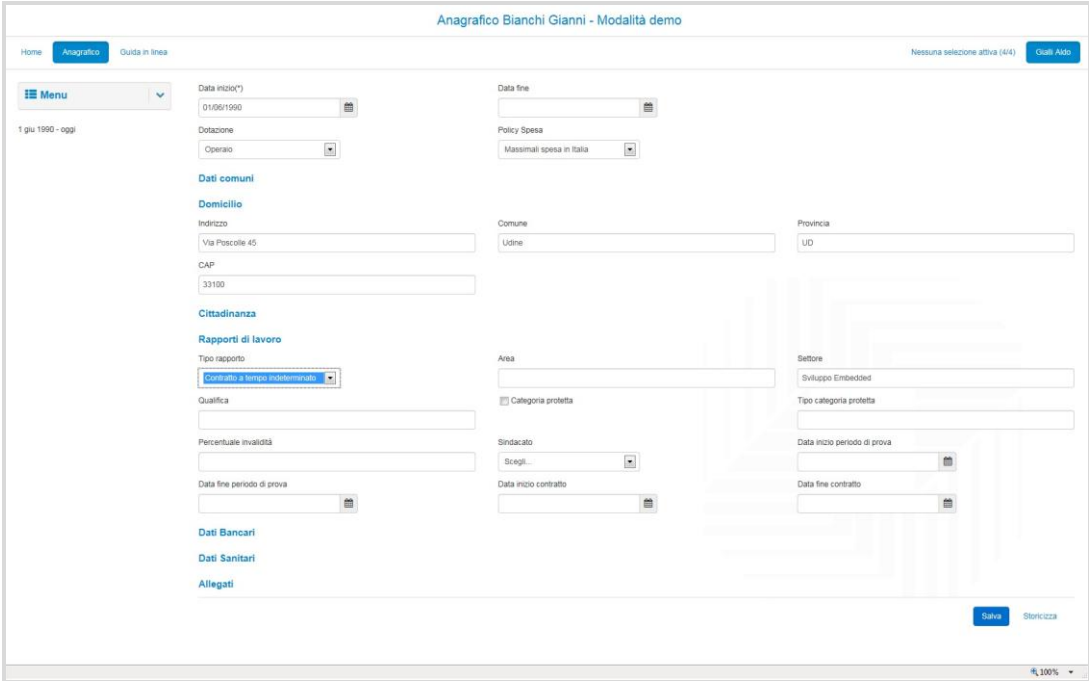

#### **Materiali**

L'ambito Materiali coinvolge quegli oggetti che vengono trattati in azienda ma, generalmente, non sono identificati da un numero di matricola e spesso non prevedono una restituzione quali, ad esempio, scarpe, guanti, tute.

Tramite questa funzionalità è possibile gestire le informazioni legate ai dispositivi sulla sicurezza nel posto di lavoro (i cosiddetti DPI).

All'interno dei Materiali si trovano elementi singoli o anche dotazioni. E' possibile, infatti, assegnare ad un dipendente un singolo oggetto, come le scarpe, oppure, in relazione alla mansione svolta, un insieme di oggetti tipicamente necessari a chi svolge un certo tipo di attività (la dotazione).

Tutti gli oggetti consegnati sono caratterizzati oltre che dalle informazioni specifiche dell'oggetto stesso (colore, taglia della tuta, misura delle scarpe, ecc.) anche da una data di consegna ed una di scadenza, tramite cui è possibile tener traccia di quando deve essere eventualmente consegnato, come adempimento di routine, un nuovo elemento dello stesso tipo di oggetto, ciò anche allo scopo di organizzare al meglio l'approvvigionamento del materiale.

#### Beni

I Beni, diversamente dai Materiali, sono identificati tramite un numero di matricola e prevedono una restituzione. Esempi possono essere i cellulari, tablet, personal computer o auto aziendali forniti ai collaboratori per lo svolgimento delle proprie attività.

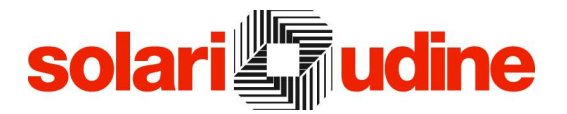

I beni definiti nel sistema, ognuno con le proprie specifiche caratteristiche, possono essere assegnati ai dipendenti ed eventualmente generare delle scadenze.

Ad esempio, nel caso venga gestito il parco auto aziendali è possibile generare scadenze in prossimità di un tagliando, di un collaudo oppure della scadenza dell'assicurazione o del bollo, in modo da rispettare tempestivamente tutti gli adempimenti di legge.

Tramite i Beni è dunque possibile trattare i benefits previsti per i dipendenti, come ad esempio, auto aziendale, cellulare, personal computer, esigenza sentita in numerose aziende.

#### **Eventi**

Rientrano in questa categoria due tipiche esigenze, correlate anche ad adempimenti di legge: la formazione del personale e la verifica, a seguito di visite mediche, dell'idoneità a svolgere determinate mansioni o comunque dello stato di salute dei dipendenti.

Registrare le attività di sviluppo professionale, come i corsi di formazione, è una delle applicazioni che, come detto, rientrano nell'ambito degli eventi. A partire dalla definizione di tutta una serie di dati che caratterizzano i corsi come il tipo di corso, le ore previste, la società incaricata di tenere il corso, per una specifica sessione di formazione si identificano i partecipanti, liberamente o a partire dalle mansioni svolte e dunque dagli obiettivi del corso stesso, per giungere alla raccolta dei risultati e quindi alla valutazione delle certificazioni o abilitazioni e qualifiche conseguite.

Come alternativa, se l'organizzazione aziendale lo prevede, è anche disponibile la gestione mediante richiesta di partecipazione a specifici corsi da parte dei diretti interessati, con il conseguente iter autorizzativo a cura dei responsabili: un elenco di attività formative segnalate dagli interessati permette di semplificare le strategie di pianificazione della formazione, contenendo i costi.

In modo analogo, tramite la funzionalità degli eventi, si possono gestire anche le visite mediche. Tramite l'applicazione, vengono quindi definite delle tipologie di visite mediche con la relativa periodicità e regole di effettuazione (generica ogni 12 mesi, oculistica ogni 24 mesi, ecc), vengono organizzate le sessioni, in accordo con la società fornitrice, e associati i dipendenti da sottoporre a visita nelle date prescelte; a visita conclusa, viene registrato l'esito con eventuali prescrizioni, ripetizioni anticipate, idoneità o meno e, se previsto, allegata la documentazione relativa.

# solari

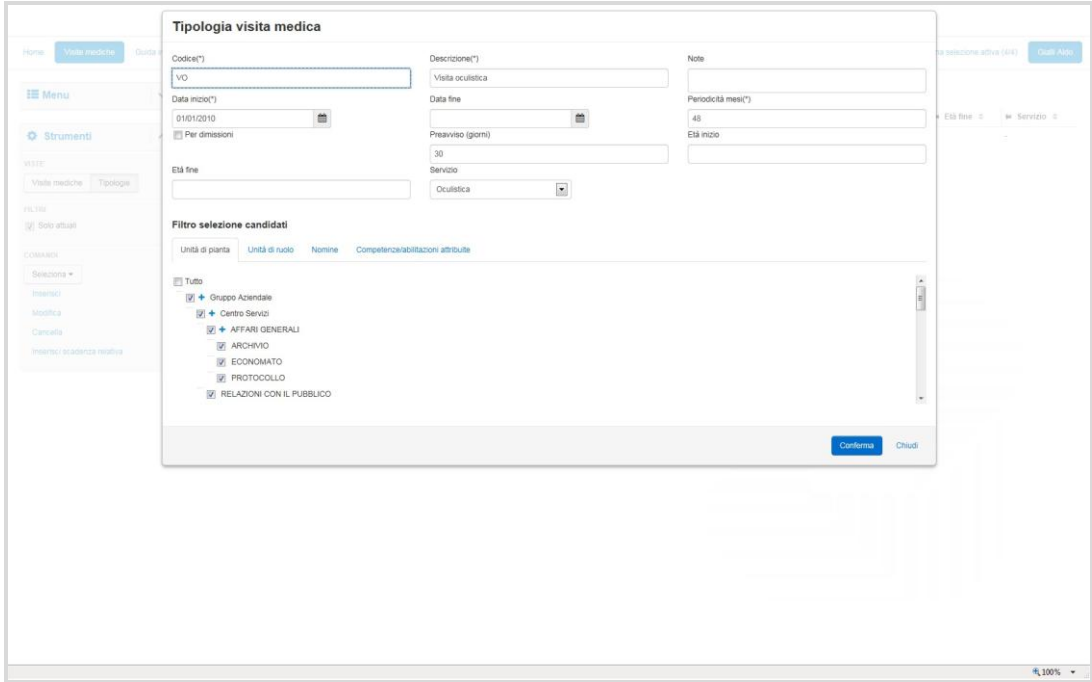

#### Missioni e Note spese

Tale modulo consente di semplificare le procedure amministrative, sia per i responsabili che per i dipendenti trasfertisti, inoltre, agevola la condivisione delle informazioni tra dipendenti e responsabili assicurando una riduzione dei tempi necessari al completamento delle attività, senza dimenticare che quando una fase del processo è completata, viene inviata una notifica alla persona responsabile della fase successiva in modo da mantenere chiari i passaggi e le competenze.

La distribuzione delle informazioni avviene in tempi rapidi e i dati possono essere subito raccolti e analizzati. Le attività di distribuzione e di revisione sono gestite online, così da visualizzare informazioni aggiornate in tempo reale.

Il cruscotto del modulo (widget) presente nella home page consente di monitorare puntualmente i processi in corso, analizzandone lo stato di avanzamento.

Le attività fuori sede e le relative spese costituiscono un elemento di notevole importanza nella gestione del personale. Diventa quindi sempre più fondamentale ed urgente l'introduzione di politiche relative alle spese ammesse e di automatismi per la gestione di tutto quanto necessita a corredo dello svolgimento di tali attività, in modo da ottenere un sensibile risparmio dei costi e tempi di gestione.

Questa tematica coinvolge a vario titolo diverse figure aziendali: il dipendente che deve compilare la richiesta di anticipo spese e di attività fuori sede (giustificativo per la missione), il responsabile funzionale e quello amministrativo che devono approvare, ognuno per quanto di sua competenza, tali richieste,

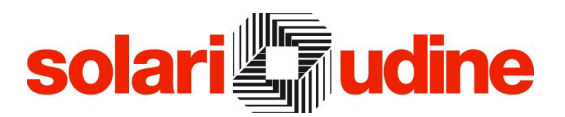

l'assistente di back office che deve effettuare le eventuali prenotazioni o acquisti (albergo, biglietti di viaggio, auto a noleggio) e, infine, l'addetto alle attività amministrative (controllo, liquidazione, registrazione contabile, ecc.).

La possibilità di effettuare delle richieste in forma elettronica, invece che cartacea, come pure di inoltrare il corrispondente materiale certificativo delle spese (scontrini e ricevute), unito alla notifica via mail della richiesta da prendere in esame, inviata di volta in volta al responsabile della corrispondente fase del processo, permettono una notevole semplificazione del procedimento.

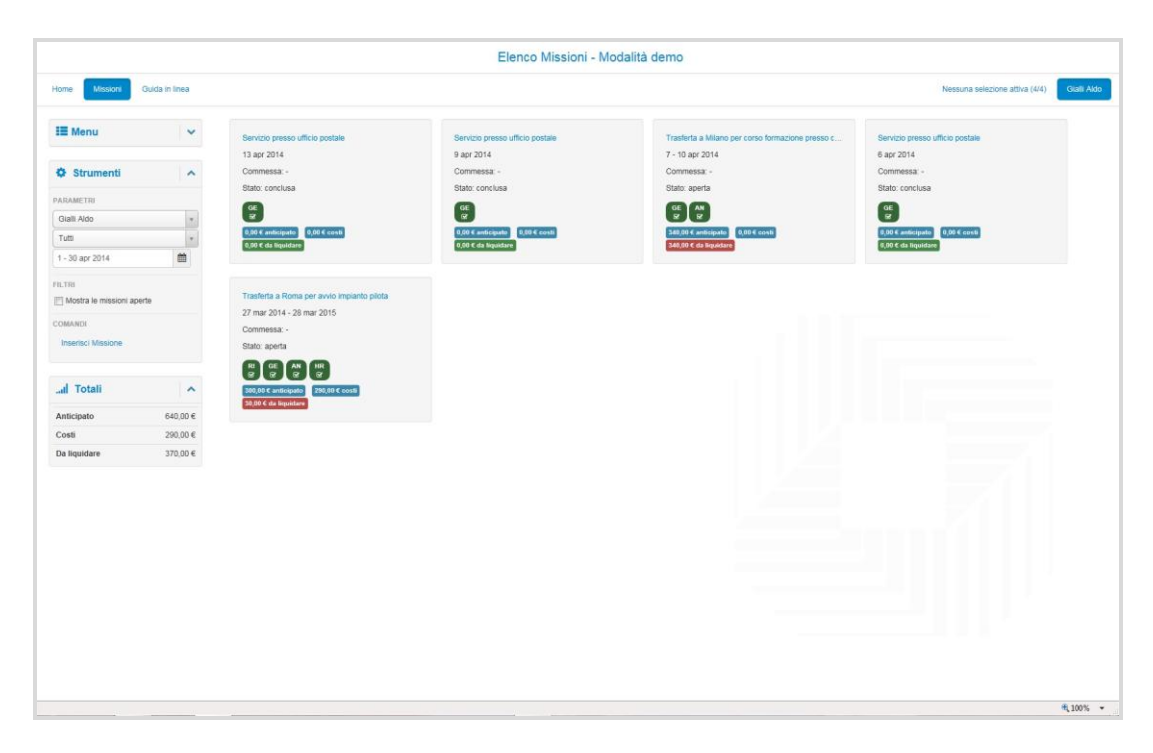

Grazie alla configurazione delle politiche di spesa è possibile personalizzare e anche differenziare le regole e i massimali in base ai ruoli (impiegati, quadri, dirigenti, ecc.) e/o in base alle destinazioni (comune, stato, continente, ecc.) o alle tipologie di attività fuori sede e dunque di missione.

Le politiche di spesa (vincolanti o meno) vengono prese in considerazione sia nel momento della richiesta di anticipo, sia in fase di consuntivazione impedendo, se previsto il blocco, l'inserimento di tale valore di spesa.

Oltre agli elementi caratterizzanti una spesa (tipologia, data, importo), il sistema consente di gestire:

- rimborsi chilometrici in base ai chilometri percorsi con una vettura e al valore unitario
- modalità di pagamento: contanti, carta di credito o altro liberamente configurabile dall'utente
- valuta, per una corretta contabilizzazione dal punto di vista economico

# solar

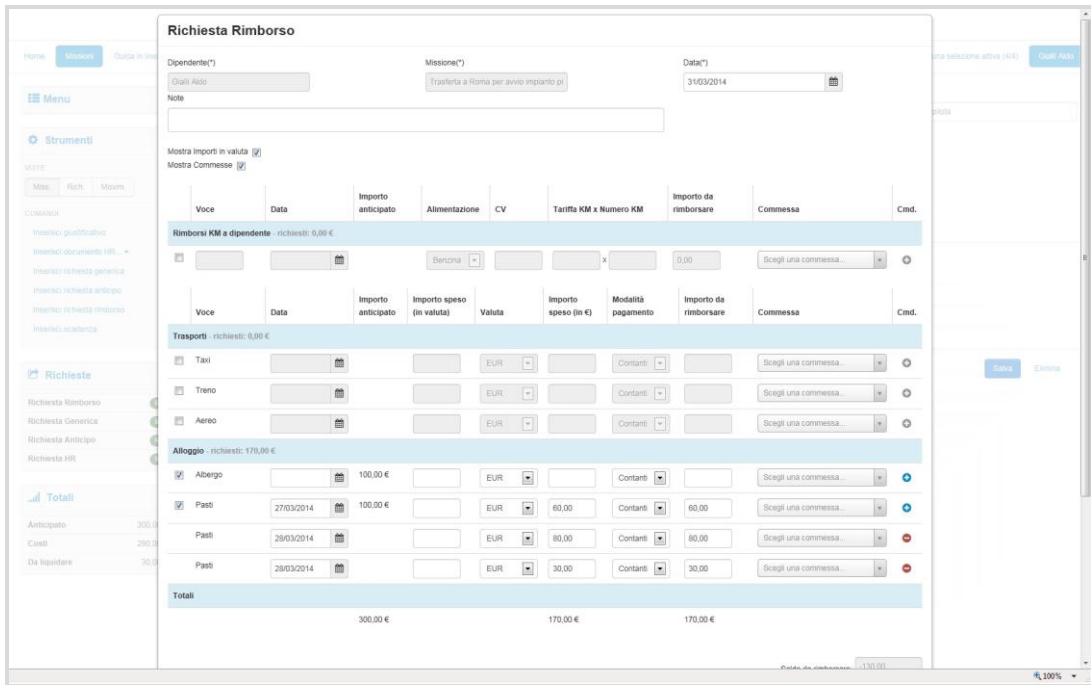

Per gli uffici amministrativi sono previste tutta una serie di funzioni per l'analisi delle richieste di anticipo e delle consuntivazioni. E`, inoltre, disponibile per ogni missione il riepilogo di tutti i movimenti correlati, in termini di spese aziendali, anticipi erogati e rimborsi effettuati, consultabile da parte degli utenti autorizzati.

#### Scadenzario

Obiettivo finale della gestione delle risorse umane è senz'altro quello di avere agevolmente il controllo di tutti gli elementi che ne fanno parte, riuscendo a far fronte ai diversi adempimenti di legge e a provvedere tempestivamente alle varie scadenze.

Uno specifico modulo consente di configurare ogni aspetto da valutare in base all'approccio deciso dall'organizzazione aziendale. E' possibile definire quali elementi includere, quali elementi valutare per identificare una scadenza e come farlo, decidere le azioni, i tempi e le persone responsabili delle singole attività a cui evidenziare o notificare la scadenza.

Per ogni situazione che genera scadenza è possibile pianificare delle notifiche via mail man mano che ci si avvicina alla data di scadenza. Ad esempio una mail un mese prima, un'altra una settimana prima ed una il giorno prima.

L'attivazione di notifiche e promemoria assicura il controllo di tutte le diverse scadenze ed evita di dimenticare eventi importanti. Dalle ferie imminenti alla data di termine del periodo di prova di un dipendente piuttosto che la scadenza del premio assicurativo per auto aziendali, ogni condizione può essere agevolmente tenuta sotto controllo.

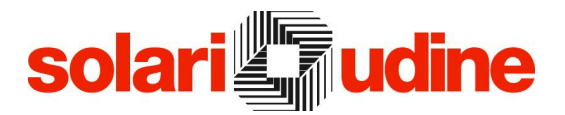

Se, inoltre, è prevista una periodicità degli eventi, il sistema provvede a generare in automatico una scadenza e la conseguente segnalazione.

Lo scadenzario offre, inoltre, anche una rappresentazione grafica di tutte le scadenze inserite tramite le diverse tematiche del mondo HR finora descritte ed è visualizzabile sia in modalità calendario che in modalità lista.

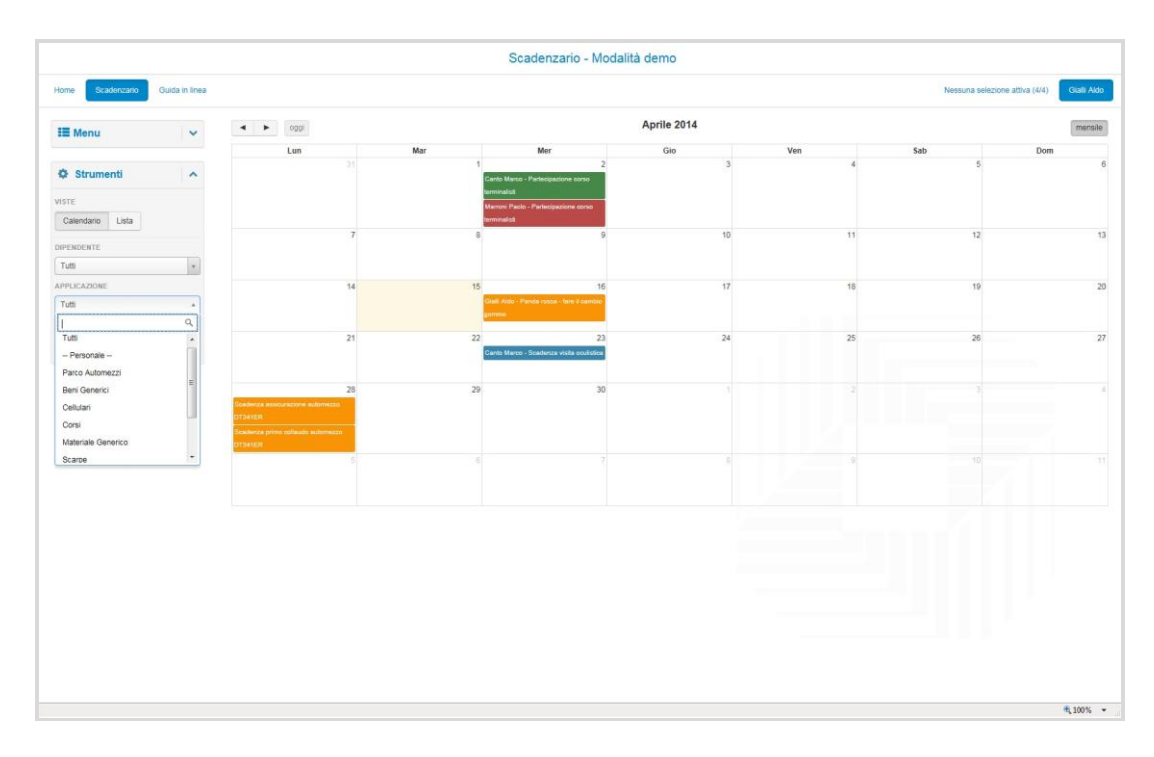

# solari

#### Caratteristiche software

L'applicazione è predisposta per funzionare nei seguenti ambienti:

- Sistema operativo: Windows Vista/2008/7/2012/8 (sia 32 che 64 bit)
- Web server: IIS 7 o superiore, dotato dei moduli: ASP.NET, ISAPI Extensions
- .NET Framework 4
- client di database SQL Server / Oracle a 32 bit

Database supportati: Microsoft SQL Server 2005 Express Edition, Microsoft SQL Server 2008 Express Edition, Microsoft SQL Server 2012 Express Edition, Microsoft SQL Server 2014 Express Edition, Microsoft SQL Server 2005, Microsoft SQL Server 2008, Microsoft SQL Server 2012, Microsoft SQL Server 2014, Oracle 11g, Oracle 12c

Protocolli supportati: http o https

#### Configurazione

La configurazione minima consigliata prevede un server da utilizzarsi come Web Server con le seguenti caratteristiche:

- Processore Pentium Dual Core
- Memoria RAM: 2 GB
- Hard disk: 500MB liberi (escluso database Start)

Personal Computer da utilizzare come client web con:

- Browser: Internet Explorer 9.0 o superiori, Mozilla FireFox (versione 19 o superiori) e Chrome (versione 28 o superiori),

(Solari si riserva di variare le caratteristiche tecniche)

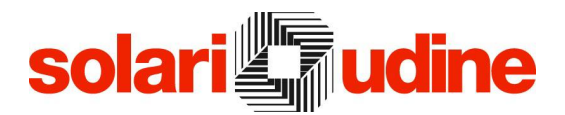

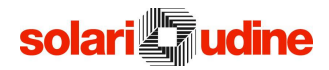

Solari di Udine Spa Via Gino Pieri, 29 33100 Udine – Italy Tel. 0432 497.1 Fax 0432 480160 Email: [vendite.prodotti@solari.it](mailto:vendite.prodotti@solari.it) [www.solari.it](http://www.solari.it/)